```
 1 import sys
 2 
         3 from cs50 import SQL
 4 
         5 db = SQL("sqlite:///lecture.db")
 \begin{array}{c} 5 \\ 6 \\ 7 \end{array}7 # Query database for all albums<br>8 rows = db.execute("SELECT * FROM
        rows = db.execute("SELECT * FROM Album WHERE Title = :t", t=sys.argv[1])
\frac{9}{10}10 # For each album in database<br>11 for row in rows:
        for row in rows:
\begin{array}{c} 12 \\ 13 \end{array}13 # Print title of album<br>14 print(row["Title"])
              print(row["Title"])
```

```
 1 from flask import Flask, render_template, request
 \frac{1}{2} 3 from cs50 import eprint, SQL
  4 
       app = Flask(\underline{\hspace{2mm}}name \underline{\hspace{2mm}})\begin{array}{c} 5 \\ 6 \\ 7 \end{array}db = SQL("sqlite:///lecture.db")
  8 
\begin{matrix} 9 & \text{Qapp.route('/")} \\ 10 & \text{def index()}: \end{matrix}10 def index():
11 query = request.args.get("q")<br>12 eprint(query)
12 eprint(query)<br>13 rows = db.exed
13 rows = db.execute("SELECT * FROM Album WHERE Title = :q", q=query)
14 return render_template("index.html", albums=rows)
```

```
 1 {% extends "layout.html" %}
 2 
       3 {% block body %}
 4 
 5 <ul
>
                  6 {% for album in albums %}
 5<br>6<br>7<br>8
 8 <li
>{{ album
["Title"
] }}</li
>
\frac{9}{10}10 {% endfor %}
11 </ul
>
\begin{array}{c} 11 \\ 12 \\ 13 \end{array}13 {% endblock %}
```
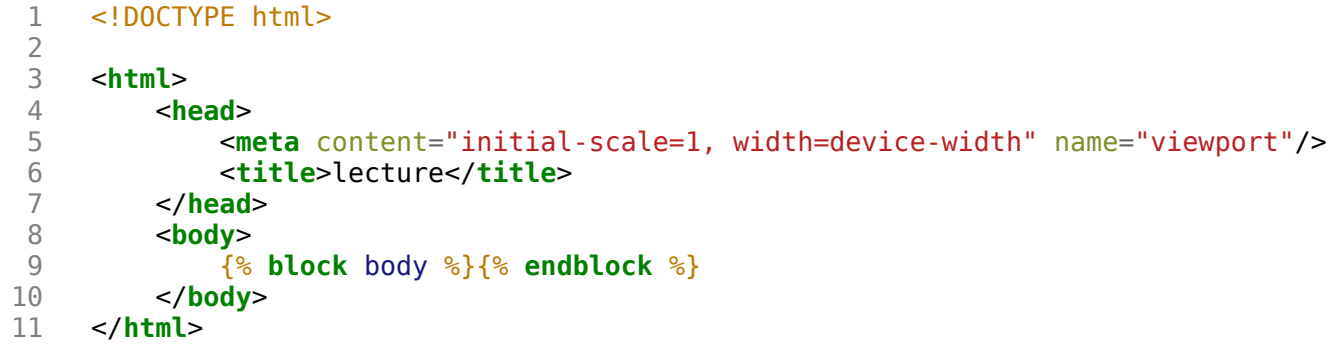

```
 1 from flask import Flask, redirect, render_template, request, session
      2 from flask_session import Session
  3 
  4 # Configure app
 5 app = F\{Task(\_name{\_})}
6<br>7
     # Configure sessions
 8 app.config["SESSION_PERMANENT"] = False
     app.config['SESSION TYPE"] = "filesystem"10 Session(app)
11 
12 # Items for sale<br>13 ITEMS = \int"foo".
     ITERS = ['foo", "bar", "baz"]\frac{14}{15}@app.route("/")16 def index():
         return render template("index.html")
18 
19 
20 @app.route("/update", methods=["POST"])<br>21 def update():
21 def update():
22 for item in request.form:
              session[item] = int(request.format.get(item))24 return redirect("/cart")
25 
\frac{26}{27}27 @app.route("/cart")
28 def cart():
29 return render_template("cart.html", cart=session)
```

```
 1 {% extends "layout.html" %}
 \frac{1}{2} 3 {% block body %}
 3<br>4
      <h1>Cart</h1
>
 5 {% for item in cart %}
 6 {{ item }} : {{ cart
[item
] }}
  7 <br/>
       8 {% endfor %}
 9 
      <
p
>
10 <
             a href
="/">Continue shopping</
a>.
\begin{array}{c} 11 \\ 12 \end{array}p
>
      12 {% endblock %}
```

```
 1 {% extends "layout.html" %}
 \frac{2}{3} 3 {% block body %}
 4 <h1>Store</h1>
 5 <form action="/update" method="post"><br>6 <input min="0" name="foo" type="nu
          6 <input min="0" name="foo" type="number" value="0"/> Foo
  7 <br/>
  8 <input min="0" name="bar" type="number" value="0"/> Bar
 9 <br/>
10 <input min="0" name="baz" type="number" value="0"/> Baz
11 <br/>
12 <input type="submit" value="Purchase"/>
13 </form>
14 <p>
15 View your <a href="/cart">shopping cart</a>.
16 </p><br>17 {% er
     17 {% endblock %}
```
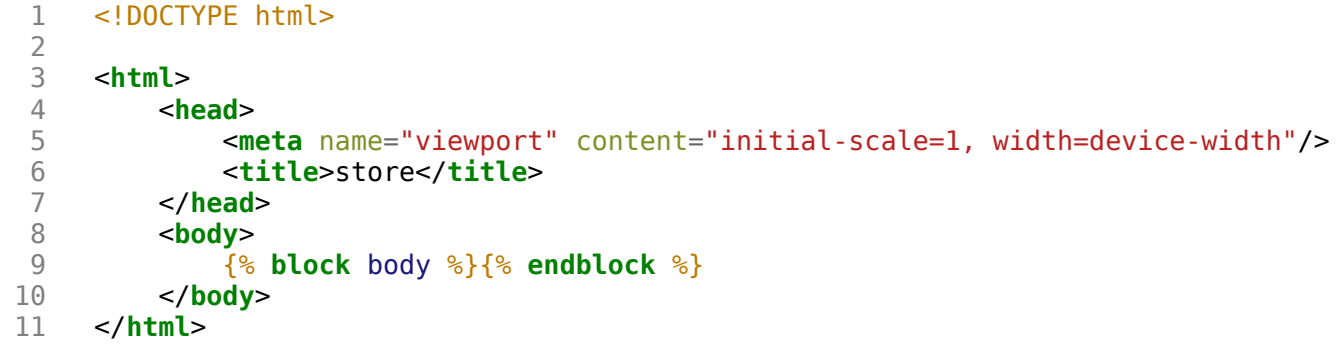